## Störungen im Betrieb

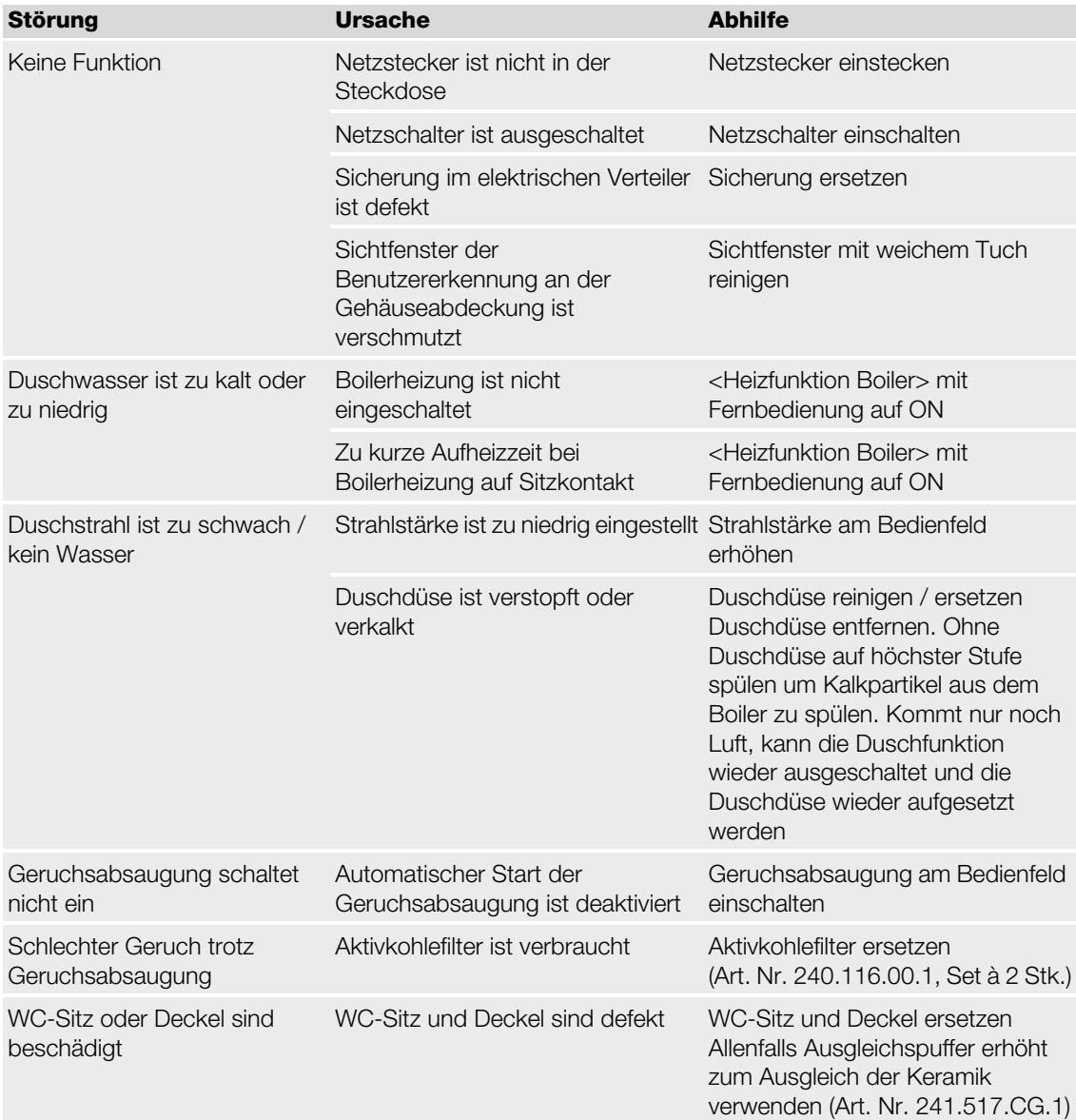

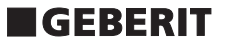

## Bedienungsanleitung Geberit AquaClean 5000

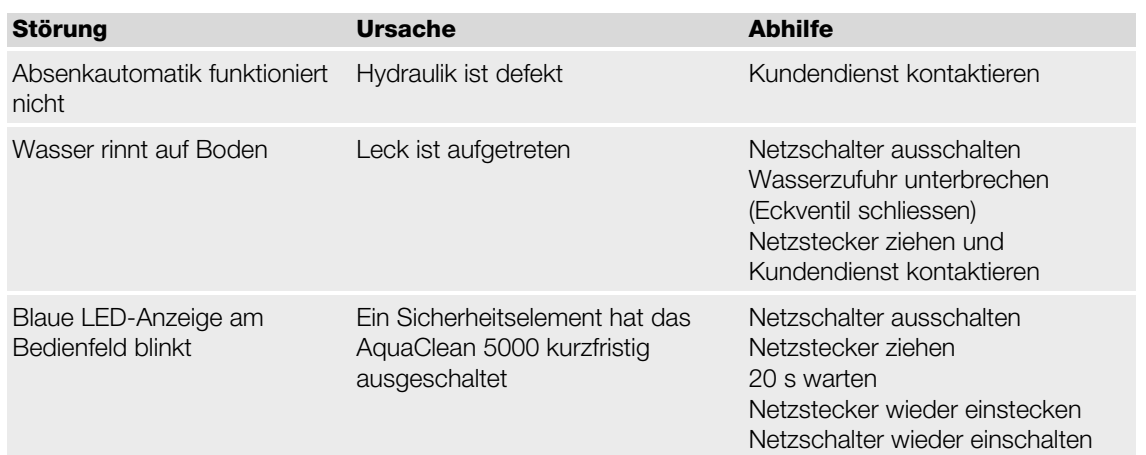

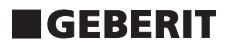